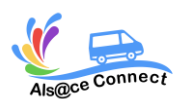

**Formation EXCEL**

# **NIVEAU EXPERT** REV C – PGM008

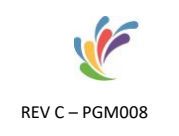

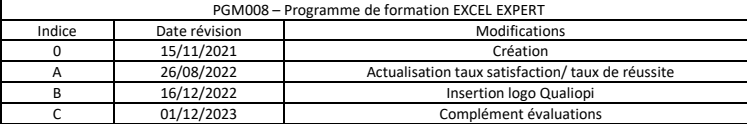

ALS@CE CONNECT, vous propose son expertise pour **votre formation bureautique Microsoft EXCEL**. A bord d'un véhicule itinérant numérique et connecté, ALS@CE CONNECT vous propose de vous perfectionner et **maîtriser le logiciel EXCEL** 

Taux de satisfaction : en attente de données Taux de réussite : en attente de données

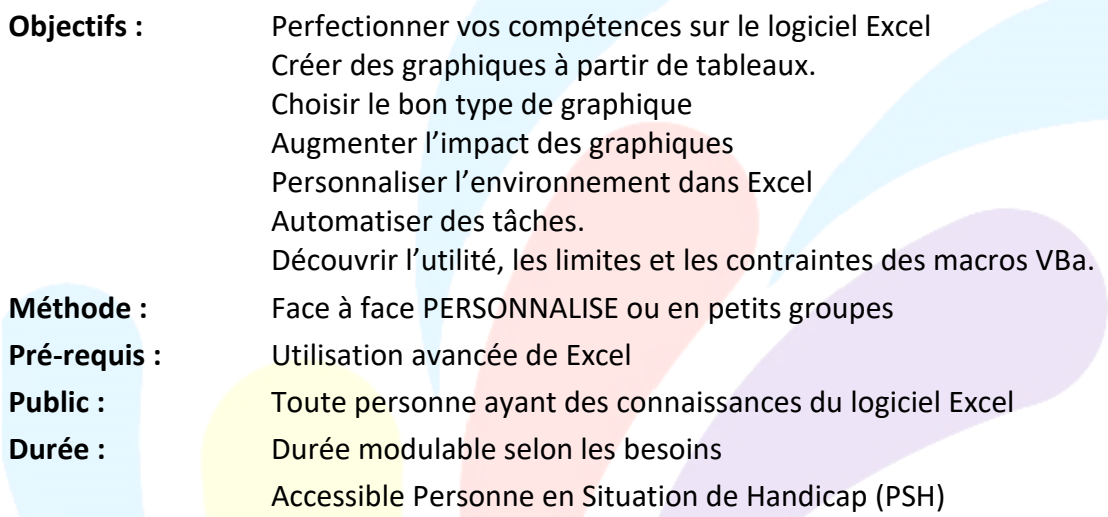

## **OBJECTIF**

Perfectionner vos compétences sur le logiciel Excel Créer des graphiques à partir de tableaux Choisir le bon type de graphique par rapport à une problématique précise Augmenter l'impact des graphiques (simulation et analyse) Personnaliser l'environnement dans Excel et automatiser des tâches Découvrir l'utilité, les limites et les contraintes des macros VBa

## **PROGRAMME**

Les modules présentés ci-dessous peuvent être adaptés en fonction de vos objectifs et de vos besoins et de vos connaissances

### **EVALUATION**

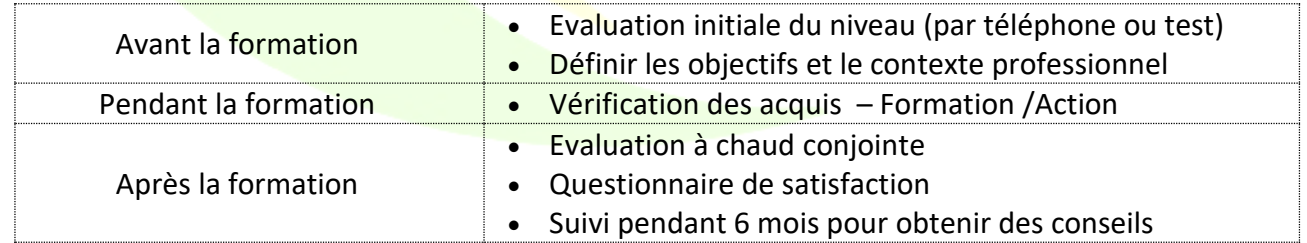

### **MOYENS PEDAGOGIQUES ET TECHNIQUES**

Formatrice certifiée et ayant une expérience significative du logiciel

Connaissance des métiers et des entreprises

Exercices et mises en pratique de chaque notion

Tutoriel ou support de cours

п

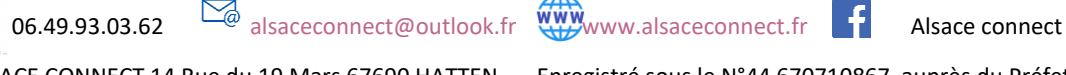

Qualiopi >>

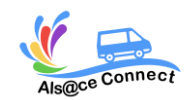

**Formation EXCEL**

# **NIVEAU EXPERT** REV C – PGM008

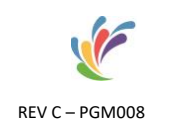

Qualiopi **A** 

## *Module 1 : Les graphiques avancés*

- Ajouter des éléments d'analyse et de synthèse sur une série.
- Ajouter des objets dans le graphique.
- Ajouter des objets extérieurs à Excel dans le graphique.
- Créer un graphique grâce à la boite de dialogue.
- Créer un graphique à partir de plusieurs tableaux.
- Les graphiques spécifiques (boursier, bulles, secteurs, nuages de points, anneaux...).
- Créer un graphique combiné.

*Module 2 : Les graphiques complexes* 

- Les graphiques à deux axes.
- Créer un modèle personnalisé.
- Créer un graphique à partir d'un grand tableau.
- Les graphiques et les tableaux croisés dynamiques.
- La structure des tableaux et les graphiques.

## *Module 3 : Personnaliser Excel pour l'adapter à son utilisation*

- Définir les options de travail.
- La validation des données.
- Les listes personnalisées.
- Protections : feuilles, classeur...
- Modifier et créer des barres d'outils.
- Les affichages personnalisés.
- Modifier le modèle de base d'Excel : classeur.xlt.
- Utiliser le répertoire XLSTART.

### *Module 4 : Formulaires et modèles de saisie*

- Insérer des contrôles dans une feuille de calcul.
- Créer des listes déroulantes, cases à cocher ou boutons d'option.
- Spécifier des critères de validation pour une cellule ou une plage de cellules.
- Utiliser des formules comme critères de validation.

06.49.93.03.62 **alsaceconnect@outlook.fr** www.alsaceconnect.fr **f** Alsace connect

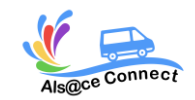

**Formation EXCEL**

# **NIVEAU EXPERT** REV C – PGM008

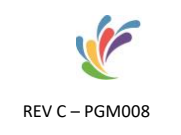

Qualiopi >>

*Module 5 : Automatiser : calculs matriciels, mega-formules et macro-commandes* 

- Comprendre l'intérêt des calculs matriciels.
- Utiliser des fonctions matricielles : FREQUENCE (), SOMMEPROD ()...
- Combiner les fonctions INDEX () et EQUIV (), DECALER (), INDIRECT ().
- Mettre en place des formules complexes et imbriquées.
- Pratiquer l'adressage semi-absolu.
- Réaliser un audit de ses formules.
- Enregistrer des macro-commandes pour automatiser des tâches répétitives.

*Module 6 : Les macro-commandes simples* 

- Modifier une macro enregistrée.
- Exemple de macros usuelles : impression, tri...
- Notion de procédure.
- Affecter une macro à un bouton, un objet.
- Affecter une macro à une barre d'outils, un menu.
- Enregistrer une macro dans le classeur de macros personnelles : Perso.xls.

*Inscription et renseignement :*

Vous pouvez remplir le formulaire et nous vous recontacterons : <https://alsaceconnect.fr/formulaire/>

> ou par mail [alsaceconnect@outlook.fr](mailto:alsaceconnect@outlook.fr)

> > ou par téléphone 06.49.93.03.62

ALSACE CONNECT 14 Rue du 19 Mars 67690 HATTEN Enregistré sous le N°44 670710867 auprès du Préfet du Bas-Rhin

06.49.93.03.62 alsaceconnect@outlook.fr www.alsaceconnect.fr Alsace connect